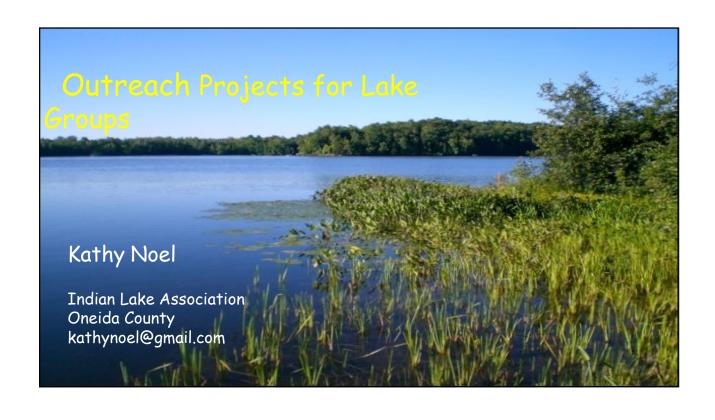

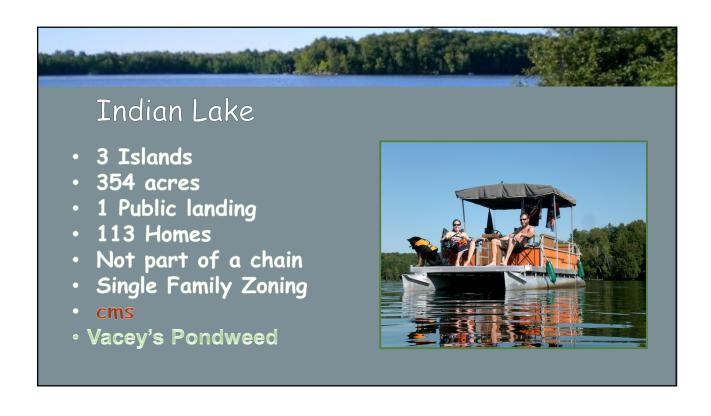

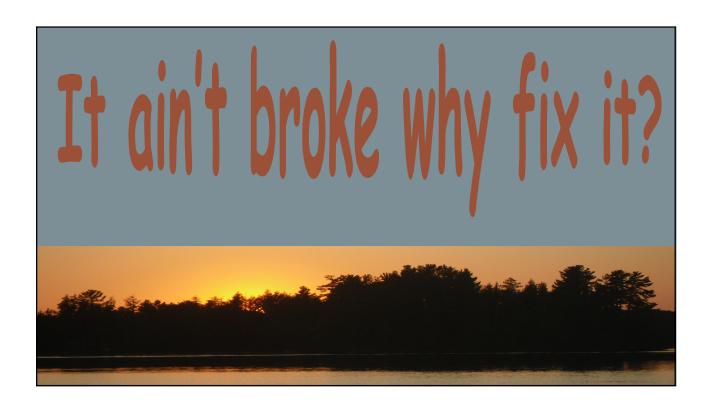

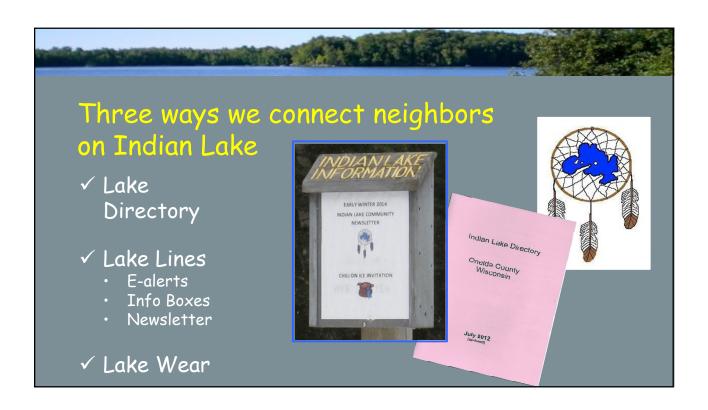

# A LAKE DIRECTORY

- Provides contact information for "neighborhood" watch
- Builds community
- Promotes social relationships
- Facilitates management of lake matters

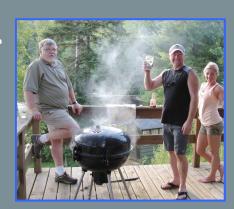

# Building Your Directory in 6 steps 1. Collect the information 2. Build the address database 3. Create the quick-look phone listing 4. Build a map that shows everyone's location 5. Use Word to create title & other info pages 6. Cut, paste together, & take to Kinkos for printing.

# Step 1: Collect contact information

- ✓ Door-to-door contact
- ✓ Promote as neighborhood watch tool
- ✓ Obtain explicit permission before printing
- ✓ Don't require association membership
- ✓ Promise privacy

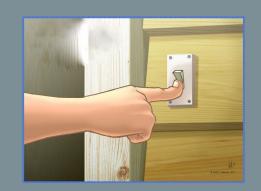

### Step 2: Build master database

- ✓ List contacts numerically by map location (step 4)
- ✓ Load name(s), address(es), phone(s) and email address into spreadsheet
- ✓ Make sure name & phone number are in same row
- ✓ Format/size to fit directory page

|    | Α   | В                           | C                       | D                 |
|----|-----|-----------------------------|-------------------------|-------------------|
| 1  | Map | Name & Address              | Summer Phone            | Alternate Phone   |
| 2  |     |                             |                         |                   |
| 3  | 1   | Dziubinski, Zenon & Iwona   | 715-272-XXXX            | 847-650-XXXX      |
| 4  |     | 7336 Spuce Ln.              |                         | Wheeling, II      |
| 5  | •   |                             |                         |                   |
| 6  | 2   | Krenzke, Bill & Ann         | 715-272-XXXX            |                   |
| 7  |     | 7334 Spruce Ln.             |                         |                   |
| 8  |     | Eagle River, WI 54521       | wako@newnorth.net       |                   |
| 9  |     |                             |                         |                   |
| 10 | 3   | Behrendt, Richard & Shirley | 715-272-XXXX            |                   |
| 11 |     | 7332 Spruce Ln.             |                         | Whitefish Bay, WI |
| 12 |     |                             |                         | -                 |
| 13 | 4   | Predayna, Steve & Mary      | 715-272-XXXX            | 920-738-XXXX      |
| 14 | 4   | Ellner, Randy & Sharon      | 715-272-XXXX            | 920-822-XXXX      |
| 15 |     | 3781 Arbutus Dr. West       | smspredayna@yahoo.com   |                   |
| 16 |     | (No Mail)                   | ellner@netnet.net       |                   |
| 17 |     | ,                           |                         |                   |
| 18 | 5   | Wrona, Andrew & Sophia      |                         | 630-924-XXXX      |
| 19 |     | 3747 Arbutus Dr. West       |                         |                   |
| 20 |     |                             |                         |                   |
| 21 | 6   | Boettge, Jay & Julie        | 920-819-XXXX            | same              |
| 22 |     | 3735 Arbutus Dr. West       |                         |                   |
| 23 |     | Eagle River, WI 54521       | gbsportsman@hotmail.com |                   |
| 24 |     |                             |                         |                   |
| 25 | 7   | Filichia, Dave              | 847-830-XXXX            | 847-827-XXXX      |
| 26 |     | 3729 Arbutus Dr. West       | dfilichia@yahoo.com     | Des Plaines, IL   |
| 27 |     |                             | 0,                      |                   |
| 28 | - 8 | Knight, Earl                | 815-761-XXXX            | same              |
| 29 | 8   | Dean, Kim                   |                         |                   |
| 30 |     | 7331 Arbutus Dr.            | earl.kim1@yahoo.com     |                   |
| 31 |     | Eagle River, WI 54521       | 23,2                    |                   |

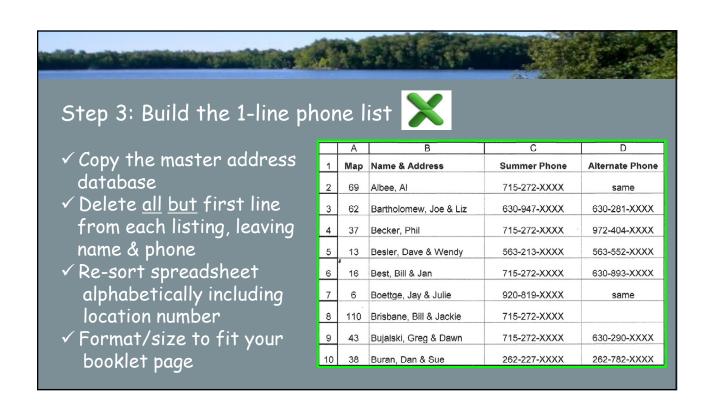

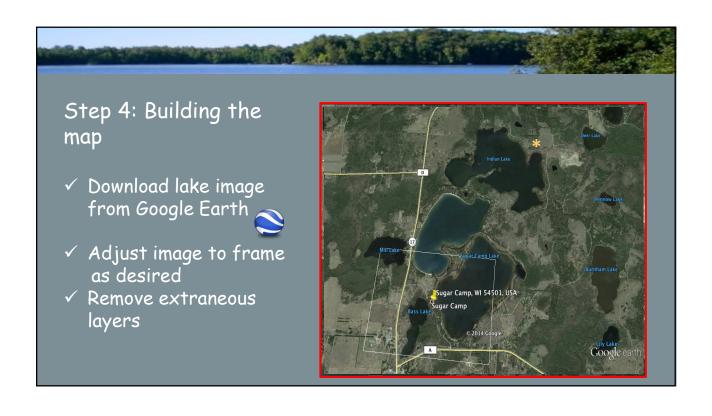

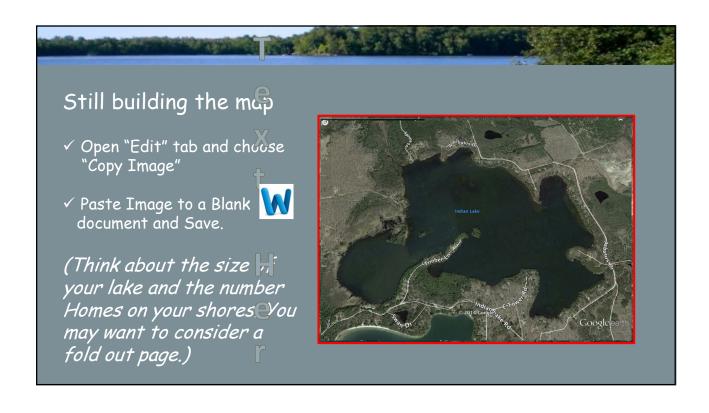

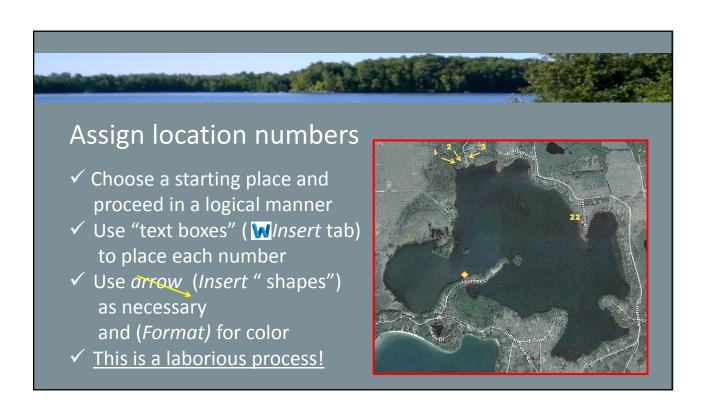

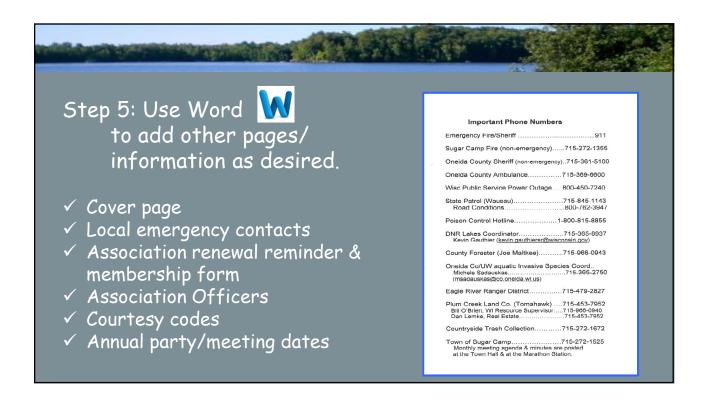

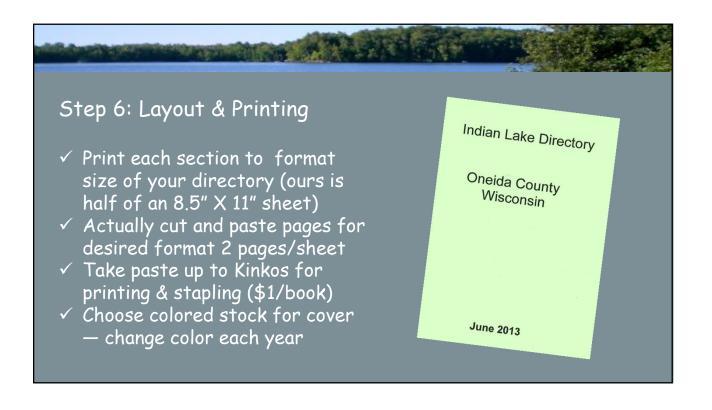

# Lake Lines

✓ Newsletter

We now email a short one every month or so

- New neighbor profiles, obituaries, an article or two, and our newest feature, a swap column.
- The few that can't be sent electronically are hand delivered.
- ✓ Information Boxes
  On roads (2 locations) & at public landing
- ✓ Email Flash Messages

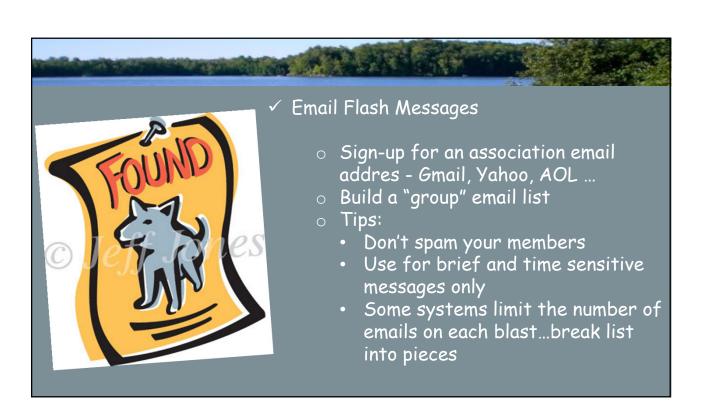

## LAKE WEAR

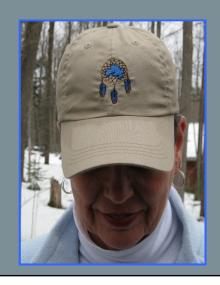

- ✓ Create a logo
  Ours is an homage to the Chippewa
  band that trod the Ontonogon Trail
  which followed our shoreline.
- √ Fundraiser or community builder?
- ✓ Choose vendor and design
- ✓ Choose colors, items/fabrics
- ✓ Figure out sizes

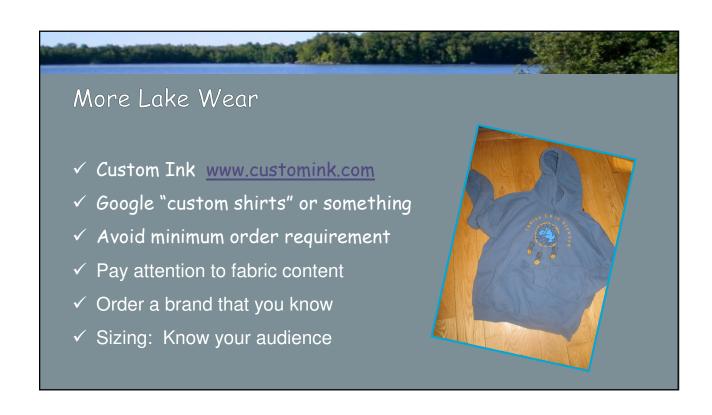

| INDIAN LAKE HOODIE FUND                                                                                                    | DRAISER                               |
|----------------------------------------------------------------------------------------------------|---------------------------------------|
| <ul> <li>✓ GOAL: Matching funds for         WDNR Lake Management GRANT</li> <li>✓ 60 INDIAN LAKE STEWARDS (@100)         "SUPER STEWARD"         12 additional donors</li> </ul> | \$ <u>7600</u><br>6000<br>1000<br>600 |
| <ul><li>✓ Anonymous shirt provider (@15/shirt)</li><li>✓ GOAL achieved in 3 months @ 67% participat</li></ul>                                                                    | (900)<br>ion!                         |

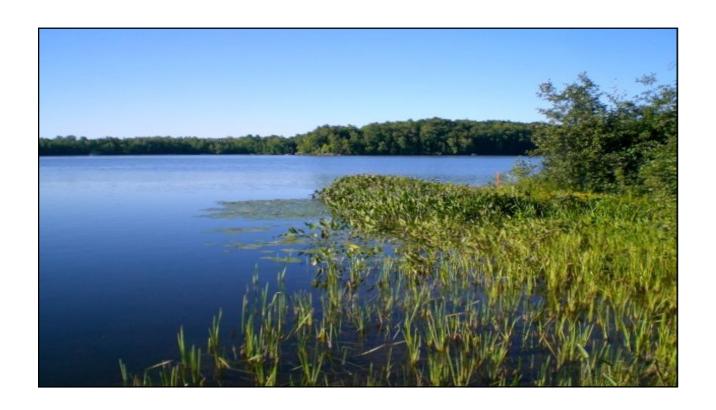

ABOUT INDIAN LAKE

BUILD A DIRECTORY

SOME

LAKE
WEAR

AND SOME INFO
BOXES

kathynoel@gmail.com